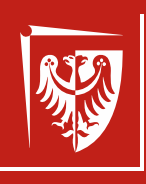

# Politechnika Wrocławska

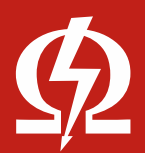

Wydział Elektryczny

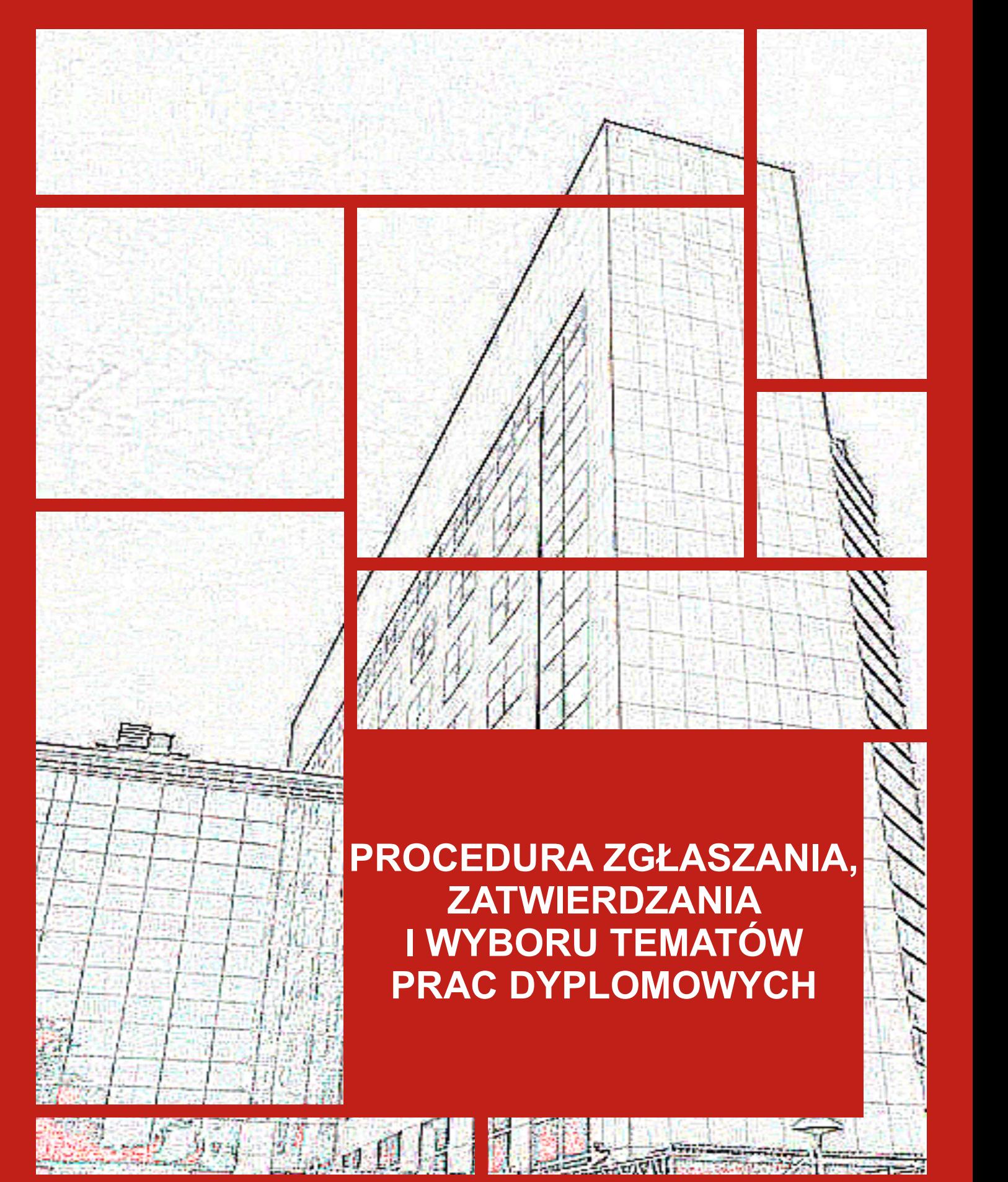

#### **ZARZĄDZENIE DZIEKANA WYDZIAŁU ELEKTRYCZNEGO**

## **nr 6/2023 z dnia 27.03.2023 r.**

Na podstawie *Regulaminu Studiów Wyższych na Politechnice Wrocławskiej* oraz *Zarządzenia Wewnętrznego Rektora w sprawie zamawiania, zlecania i powierzania zajęć dydaktycznych oraz rozliczania pensum dydaktycznego* wprowadzam

#### **PROCEDURĘ ZGŁASZANIA, ZATWIERDZANIA I WYBORU TEMATÓW PRAC DYPLOMOWYCH**

- 1. Pod pojęciem pracy dyplomowej rozumie się inżynierską pracę dyplomową lub magisterską pracę dyplomową.
- 2. Dziekan Wydziału, przed rozpoczęciem danego roku akademickiego, w uzgodnieniu z Prorektorem ds. kształcenia i po zasięgnięciu opinii Rady Wydziału, podejmuje decyzję w sprawie liczby godzin obliczeniowych z tytułu opieki nad realizowaną pracą dyplomową oraz ustala roczną liczbę godzin obliczeniowych z tytułu opieki za wszystkie prace dyplomowe. Zawarte jest to w odrębnym zarządzeniu Dziekana.
- 3. Corocznie Dziekan określa wymaganą liczbę tematów prac dyplomowych dla danego kierunku studiów.
- 4. W semestrze poprzedzającym rozpoczęcie kursu praca dyplomowa, Dziekan uruchamia procedurę zgłaszania tematów prac dyplomowych, jednocześnie określając harmonogram czasowy w ramach którego zalecane jest zgłaszanie tematów. Niezależnie od harmonogramu, opiekunowie mogą zgłaszać pojedyncze tematy prac w dowolnym czasie.
- 5. Tematy prac dyplomowych zgłaszają osoby uprawnione do opieki nad pracą dyplomową:
	- a. nauczyciele akademiccy Wydziału Elektrycznego,
	- b. nauczyciele akademiccy innych Wydziałów, po uzyskaniu zgody Dziekanów Wydziału Elektrycznego i Wydziału macierzystego,
	- c. emerytowani nauczyciele akademiccy, po uzyskaniu zgody Rady Wydziału,
	- d. specjaliści spoza uczelni, po uzyskaniu zgody Rady Wydziału.
- 6. Tematy prac dyplomowych realizowanych we współpracy z przemysłem, wymagają wcześniejszej zgody na tę współpracę ze strony przemysłu oraz wyznaczenia osoby konsultanta ze strony przedsiębiorstwa. Wzór pisma w sprawie potwierdzenia współpracy stanowi załącznik nr 1.
- 7. Obsługa tematów prac dyplomowych jest realizowana wyłącznie w systemie USOS-APD pod adresem [https://apd.usos.pwr.edu.pl.](https://apd.usos.pwr.edu.pl/)
- 8. W systemie USOS-APD wyróżnia się dwie czynności: a. zgłoszenie tematu pracy dyplomowej, b. zgłoszenie wniosku o zatwierdzenie tematu pracy dyplomowej.
- **9. Opiekun pracy dyplomowej powinien obowiązkowo najpierw wykonać** *Zgłoszenie tematu pracy dyplomowej* **(opisane w pkt. 10), a następnie** *Zgłoszenie wniosku o zatwierdzenie tematu pracy dyplomowej* **(opisane w pkt. 12). Pominięcie punktu 10, skutkuje niewprowadzeniem niektórych ważnych danych.**

#### 10. **Zgłoszenie tematu pracy dyplomowej:**

- to czynność w wyniku, której powstaje wpis w KATALOGU tematów prac dyplomowych widoczny dla studentów do wyszukiwania,
- do zgłoszenia należy wprowadzić wszystkie wymagane informacje zgodnie z wykazem zamieszczonym w załączniku nr 2,
- zgłoszenie jest widoczne w KATALOGU bezpośrednio po jego zapisaniu przez opiekuna,
- *Uwaga:* na tym etapie zgłoszenie nie podlega zatwierdzaniu przez Komisję Programową Kierunku.
- 11. Student zainteresowany tematem wyszukanym w KATALOGU kontaktuje się z opiekunem. W przypadku uzgodnienia chęci realizacji pracy przez studenta, opiekun zgłasza w systemie USOS-APD wniosek o zatwierdzenie tematu pracy dyplomowej (punkt nr 12).

#### **12. Zgłoszenie wniosku o zatwierdzenie tematu pracy dyplomowej:**

- to czynność w wyniku której, temat pracy dyplomowej zostanie poddany głosowaniu Komisji ZPD (Zatwierdzanie Prac Dyplomowych), w skład której wchodzą wybrani członkowie Komisji Programowej Kierunku,
- do wniosku można zaimportować dane ze zgłoszenia, może je także skorygować oraz należy wprowadzić dodatkowe informacje (w tym nazwisko studenta) zgodnie z wykazem zamieszczonym w załączniku nr 3,
- w przypadku pozytywnego wyniku głosowania temat zostanie zatwierdzony z jednoczesnym przypisaniem studenta do tematu.
- Komisja ma prawo skierować temat pracy dyplomowej opiekunowi do poprawy, albo odrzucić temat w sytuacji, gdy nie spełnia on wymogów stawianych pracy inżynierskiej lub magisterskiej.
- 13. Na Wydziale Elektrycznym opiekun zgłasza propozycję recenzenta pracy dyplomowej. Ponieważ w systemie USOS-APD może to nastąpić dopiero po pozytywnym wyniku analizy pracy dyplomowej otrzymanym z systemu antyplagiatowego, promotor jest zobowiązany powiadomić o tym fakcie potencjalnego recenzenta odpowiednio wcześniej, najlepiej na etapie zgłaszania tematu pracy. Recenzent jest zatwierdzany przez Dziekana.
- 14. Student zobowiązany jest wybrać temat pracy dyplomowej najpóźniej przed rozpoczęciem zapisów na kursy semestru dyplomowego. Niedokonanie wyboru tematu pracy dyplomowej przez studenta uniemożliwia zapisanie się na kursy:
	- a. Seminarium dyplomowe,
	- b. Inżynierska praca dyplomowa/Magisterska praca dyplomowa
- 15. Opiekun pracy dyplomowej zobowiązany jest do przygotowania Karty wykonania:
	- a. Inżynierskiej pracy dyplomowej,
	- b. Magisterskiej pracy dyplomowej,
	- c. Master's Thesis,
	- zgodnie z odpowiednim wzorem dokumentu (załączniki 4-6).
- 16. Opiekun pracy dyplomowej zobowiązany jest do przekazania karty dyplomantowi do końca pierwszego tygodnia semestru dyplomowego.
- 17. Student zobowiązany jest umieścić kartę w pracy dyplomowej, tuż po stronie tytułowej.
- 18. Sprawy sporne rozstrzyga Dziekan.
- 19. Traci moc Zarządzenie Dziekana Wydziału Elektrycznego nr 3/2023 z dnia 28.02.2023 r.
- 20. Zarządzenie wchodzi w życie z dniem ogłoszenia.

Dziekan Wydziału Elektrycznego

Prof. dr hab. inż. Waldemar Rebizant

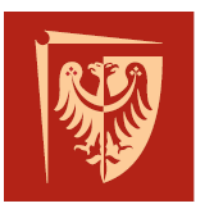

# Politechnika Wrocławska

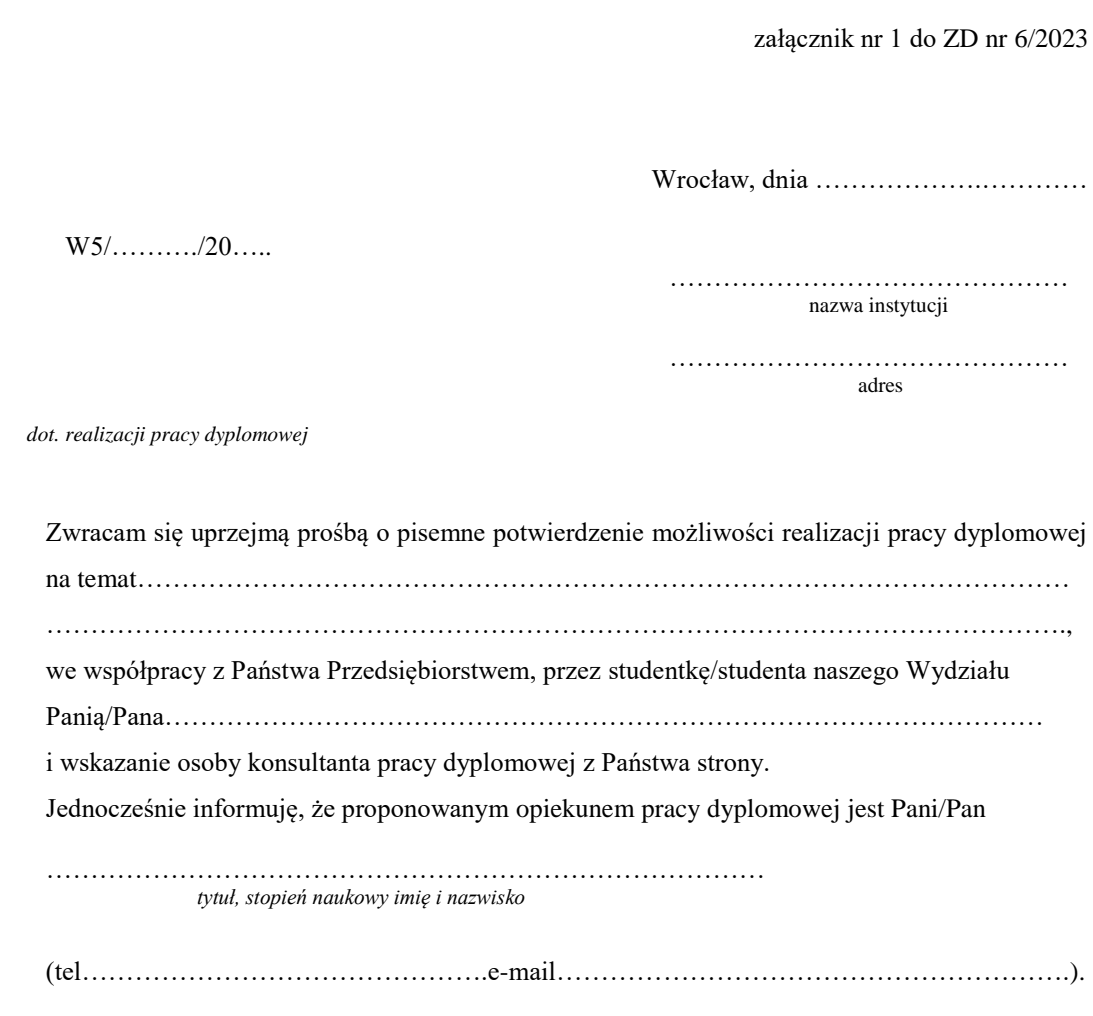

Z poważaniem

…………………………………

Dziekan Wydziału

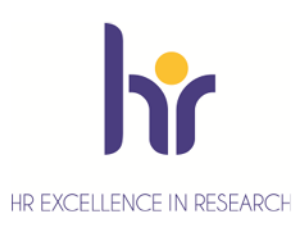

Politechnika Wrocławska

Wybrzeże Wyspiańskiego 27<br>50-370 Wrocław

www.pwr.edu.pl

REGON: 000001614<br>NIP: 896-000-58-51<br>Bank Zachodni WBK S.A.<br>37 1090 2402 0000 0006 1000 0434

## **ZGŁOSZENIE TEMATU PRACY DYPLOMOWEJ – WSKAZÓWKI**

Po zalogowaniu do systemu USOS- APD [\(https://apd.usos.pwr.edu.pl.](https://apd.usos.pwr.edu.pl/)) wybrać: *Moje APD -> Moje Tematy -> Dodaj nowy temat* Odpowiednio wypełnić:

- **Preferowany język pracy**. Wybrać *polski* (dla prac w języku polskim),
- **Temat pracy w języku oryginału**. Wpisać temat.
- **Opis tematu w języku oryginału**. Obowiązkowo wpisać:
	- o Cel pracy,
	- o Zakres pracy,
	- o Praca realizowana we współpracy z przemysłem (TAK/NIE). Jeżeli TAK, to podać nazwę i adres zakładu pracy oraz nazwisko konsultanta.
- **Tryb pracy**. Zaznaczyć odpowiednio *inżynierska* lub *magisterska.*
- **Kierunki Studiów**. Wybrać wpisując odpowiedni skrót: APR, EBR, EMR, ETK - proszę wybrać maksymalnie jeden kierunek studiów, *Uwaga*! Ta informacja nie będzie widoczna po przejściu do *Zgłoszenia wniosku o zatwierdzenie tematu pracy dyplomowej*. - system na tym etapie nie umożliwia wprowadzenia specjalności.
- **Informacje Organizacyjne**. Proszę wpisać semestr realizacji pracy dyplomowej (np. "praca do realizacji w semestrze letnim 2022/2023"). W systemie USOS-APD nie można w inny sposób przyporządkować tematu pracy do semestru realizacji. *Uwaga*! Ta informacja nie będzie widoczna po przejściu do *Zgłoszenia wniosku* 
	- *o zatwierdzenie tematu pracy dyplomowej*.
- **Jednostka organizacyjna**. Wpisać *Wydział Elektryczny.*
- **Zasięg widoczności tematu**. Zalecane zaznaczenie: *Widoczny w obrębie jednostki tematu* (czyli widoczny tylko dla studentów Wydziału Elektrycznego)**.** W przypadku zgłoszenia tematu dla studenta z innego Wydziału zaznaczyć *Widoczny w obrębie wskazanych jednostek* i wybrać ten Wydział (poprzez *Dodaj*).
- **Przewidywany opiekun pracy**. Wpisać swoje imię i nazwisko. Na Wydziale Elektrycznym nie ma możliwości zgłaszania tematu w imieniu innego opiekuna.
- Maksymalna liczba autorów pracy. Wpisać "1". Na Wydziale Elektrycznym nie ma możliwości realizacji pracy przez więcej niż jednego studenta.
- **Status pracy**. Wybrać *dostępny*, jeżeli żaden ze studentów wcześniej nie zarezerwował tematu. W innym przypadku wybrać jedną z dwóch opcji (*W trakcie negocjacji* lub *Zarezerwowany*).
- **Temat ukryty.** Opcję *ukryj*, stosować tylko na etapie częściowej edycji, bo w innym przypadku temat nie będzie widoczny dla studentów.
- **Przypisani studenci.** Można wpisać nazwisko studenta, który zarezerwował wstępnie temat oraz dodatkowy komentarz. To jest informacja tylko dla opiekuna i nie będzie widoczna dla innych. Nie jest to informacja wiążąca dla żadnej ze stron.

#### **Po naciśnięciu przycisku** *Zapisz* **i uzyskaniu informacji, że edycja przebiegła prawidłowo temat automatycznie będzie widoczny dla studentów** (pod warunkiem, że nie będzie miał statusu *Ukryty*).

Podgląd tematów prac dostępny jest w zakładce: *Katalog -> Tematy -> Wyszukiwanie* Po wyborze konkretnego tematu, możliwa jest poprawa błędów i wprowadzenie uzupełnień (za pomocą przycisku *Edytuj)*.

Uwaga: W systemie APD, generalnie pod pojęciem P*raca* rozumie się prace już zatwierdzone, a pod pojęciem *Temat* - prace które dopiero są zgłaszane.

## *Zalecenia przy ustalaniu tematu, celu i zakresu pracy dyplomowej.*

- Temat pracy dyplomowej powinien być zbieżny z profilem badawczo-dydaktycznym (dydaktycznym) opiekuna i musi być zbieżny z kierunkiem studiów dyplomanta.
- Temat pracy inżynierskiej nie może być przeglądem rozwiązań literaturowych. Temat, cel i zakres pracy inżynierskiej powinny nosić znamiona praktyczne, wymagające podejścia inżynierskiego, z zastosowaniem środków technicznych. Mogą obejmować np. zaprojektowanie, przygotowanie, zaimplementowanie, oprogramowanie, uruchomienie, opracowanie, sporządzenie, pomiary. Student powinien wykazać w pracy znajomość metod/narzędzi/elementów możliwych do rozwiązania podjętego problemu oraz umiejętność wybrania właściwych, a następnie ich poprawnego zastosowania.
- Temat pracy magisterskiej musi posiadać aspekt badawczy. Temat, cel i zakres pracy magisterskiej powinny nosić znamiona pracy badawczej. Mogą obejmować np. badanie, analizę, porównanie, charakterystykę. Ważnym jest osadzenie tematu pracy w szerszym kontekście badań w ramach dyscypliny Automatyka, elektronika, elektrotechnika i technologie kosmiczne. W pracy magisterskiej student, opracowując podjętą problematykę, powinien umieć zastosować metody badawcze (w tym przegląd literaturowy), a przede wszystkim wykazać się samodzielnością myślenia oraz umiejętnością interpretacji wyników badań/eksperymentów/pomiarów. Student nie powinien ograniczać się do opisowego przedstawienia zagadnienia.

#### **UWAGA:**

 Na tym etapie wskazana jest wysoka dbałość opiekunów o poprawność merytoryczną, językową i edytorską wprowadzanego tematu. Po *Zgłoszeniu wniosku o zatwierdzenie tematu pracy dyplomowej* do Komisji ZPD (Zatwierdzanie Prac Dyplomowych), opiekun pracy nie ma możliwości korygowania tematu. Temat możliwy jest do zwrócenia autorowi w celu edycji (poprawy) dopiero po rozpatrzeniu przez Komisję.

## **ZGŁOSZENIE WNIOSKU O ZATWIERDZENIE TEMATU PRACY DYPLOMOWEJ – WSKAZÓWKI**

Po zalogowaniu do systemu USOS- APD [\(https://apd.usos.pwr.edu.pl.](https://apd.usos.pwr.edu.pl/)) wybrać:

*Moje APD -> Moje Tematy -> Lista*

Z dostępnej listy wybrać żądany temat (kliknąć) i nacisnąć przycisk *Utwórz wniosek*.

Następnie wcisnąć przycisk *Importuj wszystko*, co spowoduje zaimportowanie danych wpisanych w procedurze zgłoszenia tematu. Ponieważ konieczne będą dodatkowe dane zatem należy odpowiednio wypełnić (podane tylko pozycje wymagające dodatkowego uzupełnienia):

- **Tytuł pracy w innym języku**. Wpisać temat w języku angielskim (dla prac, gdzie językiem oryginału jest język polski).
- **Kod Erasmus**. Można nie wypełniać.
- **Seminarium**. Można nie wypełniać.
- **Promotorzy**: Nie zmieniać! Na Wydziale Elektrycznym nie ma możliwości zgłoszenia drugiego promotora.
- **Autorzy pracy**. Wcisnąć przycisk *Dodaj autora*. Wypełnić pola:
	- o *Imię i nazwisko studenta* (jeżeli nie zostało zaimportowane). Poprzez albo nazwisko, albo nr indeksu – system podpowie,
	- o *Program studiów autora pracy.* Należy wybrać kierunek studiów (ważne, gdy student studiuje na dwóch kierunkach)
	- o *Typ certyfikatu autora*. Należy wybrać to, co system podpowie Uwaga: w przypadku pracy inżynierskiej pojawią się m.in. literki "INZ", ale w przypadku pracy magisterskiej literki "MIN" (od Magister INżynier),
	- o *Kod lub nazwa kierunku*. Trzeba powtórnie wybrać właściwy, wpisując odpowiedni skrót, np. APR. Uwaga: checkbox "*Ogranicz listę kierunków…*" zostawić zaznaczony,
	- o po podaniu *nazwy kierunku*, należy wybrać specjalność, o ile istnieje (opcja "*Dodaj specjalność/specjalizację*"). Wystarczy wpisać np. ETK i system podpowie wszystkie specjalności na tym kierunku.
- **Praca poufna**. Zaznaczyć tylko w wyjątkowych przypadkach, np. praca związana z przemysłem, wykorzystująca dane niejawne,
- **Praca aplikacyjna**. Zaznaczyć w przypadku pracy realizowanej we współpracy z przemysłem; powinno to być skorelowane z podaniem w opisie pracy danych o firmie i konsultancie.

*UWAGA!* Niestety system nie sprawdza zgodności stopnia studiów i kierunku na którym jest student, z tymi wpisanymi przy zgłaszaniu pracy, zatem opiekun pracy jest zobowiązany do kontrolowania tego. Wszelkie rozbieżności należy skorygować.

Po skończonej edycji:

- kliknąć przycisk *Zapisz*. Wtedy wniosek oczekuje na publikację,
- kliknąć przycisk *Opublikuj*. Wtedy wniosek oczekuje na podpisy,
- przejść do zakładki Podpisy. Temat musi "podpisać" opiekun (podwójnie, bo także jako koordynator) i student. Zostaną zawiadomieni pocztą elektroniczną o konieczności podpisu,
- po złożeniu podpisów temat automatycznie zostanie przekierowany do Komisji ZPD (Zatwierdzanie Prac Dyplomowych).

*UWAGA!* Po skierowaniu tematu do Komisji, nie ma możliwości usunięcia tematu ani jego edycji. Edycja (poprawa) tematu będzie możliwa dopiero po zwróceniu autorowi przez przewodniczącego Komisji (czyli na poziomie rozpatrywania tego tematu przez Komisję).

### WYDZIAŁ ELEKTRYCZNY

#### KARTA WYKONANIA INŻYNIERSKIEJ PRACY DYPLOMOWEJ

(temat w j. polskim)

(temat w j. angielskim)

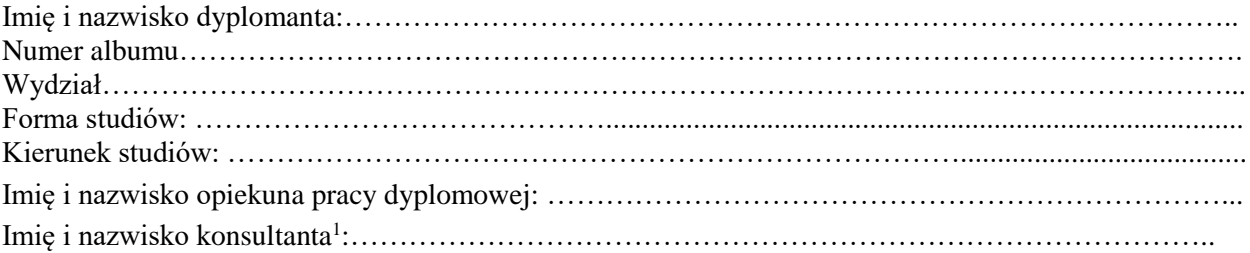

#### 1. Cel i zakres pracy:

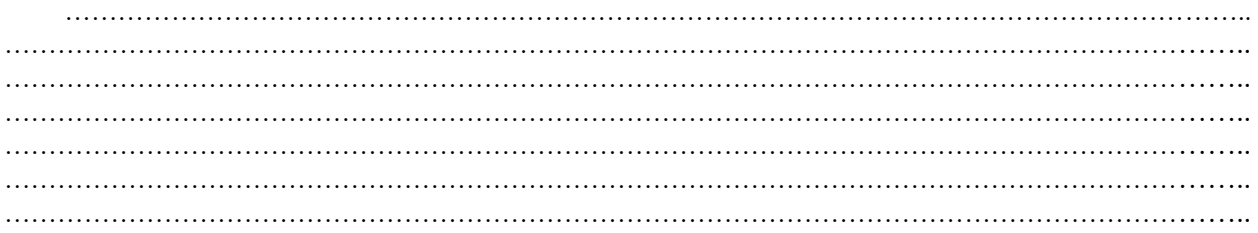

#### $2.$ **Etapy pracy:**

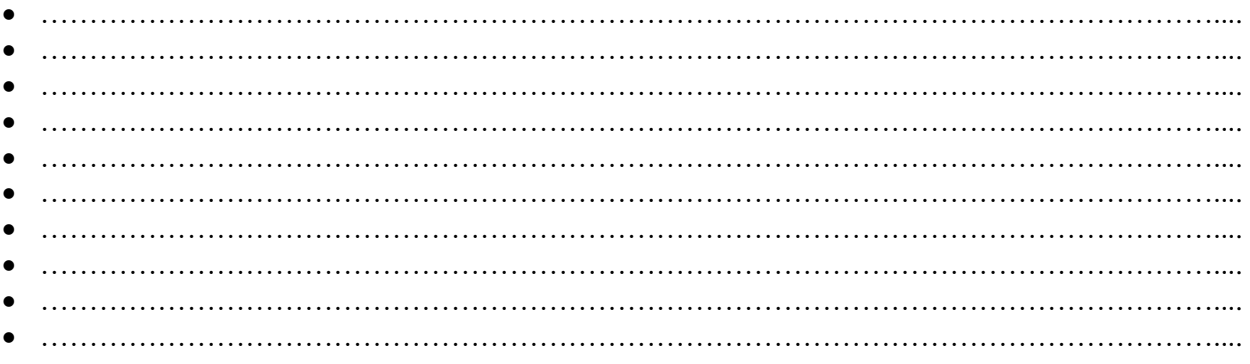

 $3.$ Data rozpoczęcia pracy: ......................  $\overline{4}$ . Termin złożenia pracy: .......................

#### 5. Literatura:

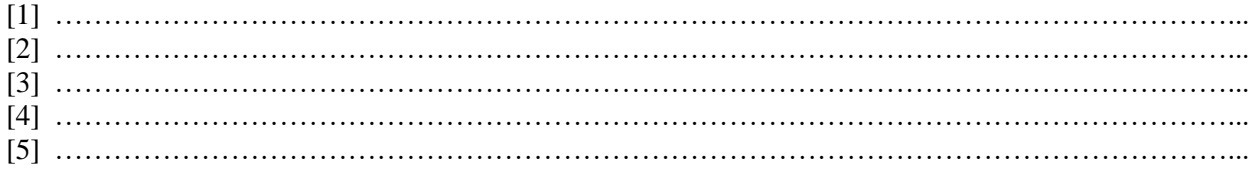

opiekun pracy dyplomowej

podpis studenta

 $^1$  W przypadku pracy dyplomowej realizowanej we współpracy z przemysłem

### WYDZIAŁ ELEKTRYCZNY

#### KARTA WYKONANIA MAGISTERSKIEJ PRACY DYPLOMOWEJ

(temat w j. polskim)

(temat w j. angielskim)

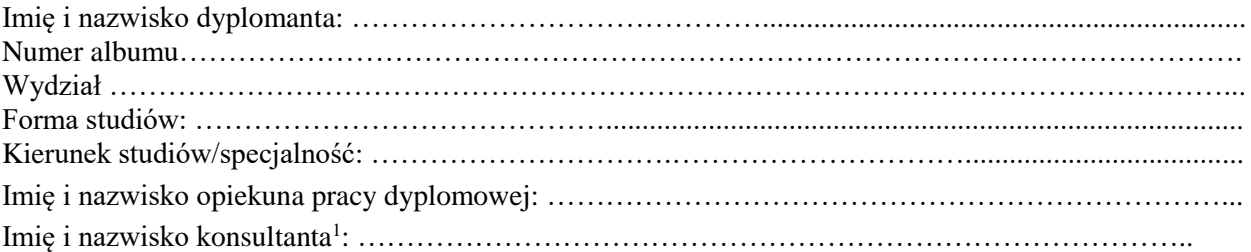

#### 1. Cel i zakres pracy:

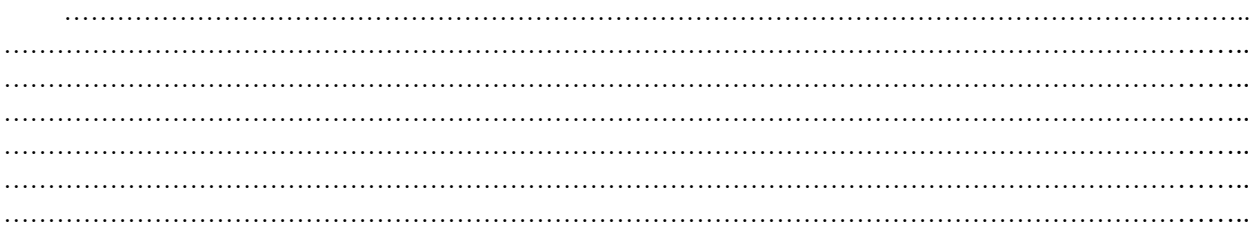

#### $2.$ **Etapy pracy:**

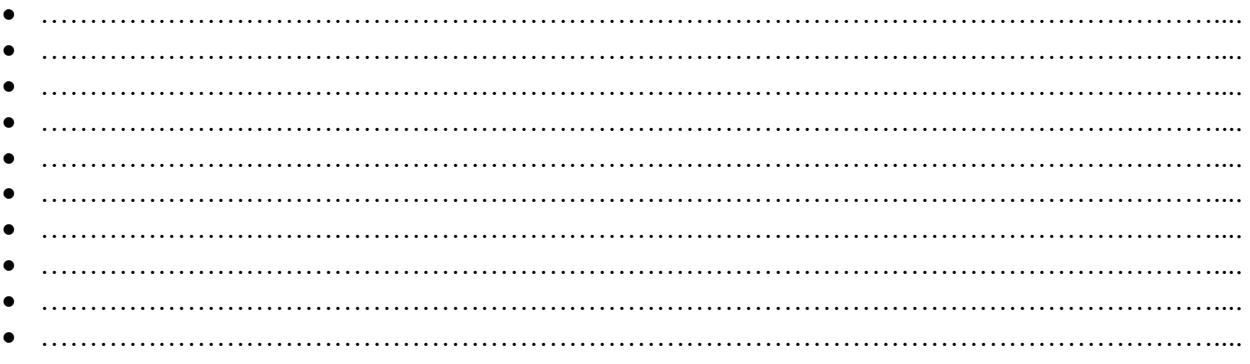

 $3.$ Data rozpoczęcia pracy: ......................  $\overline{4}$ . Termin złożenia pracy: .......................

#### 5. Literatura:

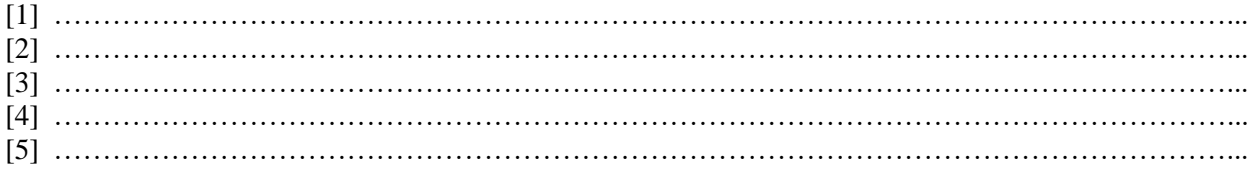

opiekun pracy dyplomowej

podpis studenta

 $^1$  W przypadku pracy dyplomowej realizowanej we współpracy z przemysłem

## FACULTY OF ELECTRICAL ENGINEERING

# **MASTER'S THESIS**

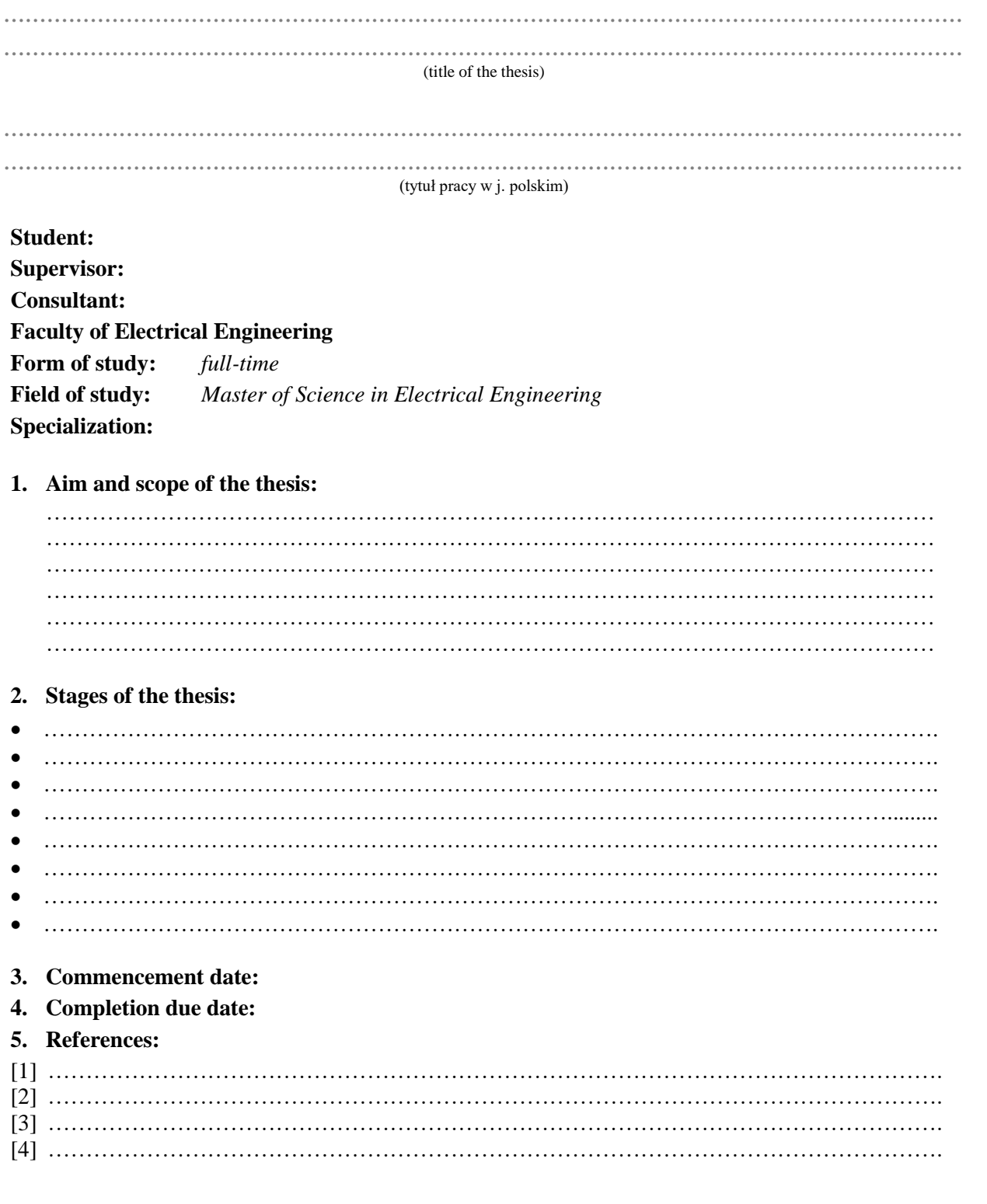

Supervisor's signature

Student's signature